# The tikzsymbols package<sup>\*</sup>

Ben Vitecek [b.vitecek@gmx.at](mailto:b.vitecek@gmx.at)

April 4, 2016

## **Abstract**

Some symbols created using tikz. For differences between the releases see section [2.](#page-2-0) English is (still) not my native language so there (still) might be some  $\text{errors}^1$  $\text{errors}^1$ .  $\odot$ .

# **Contents**

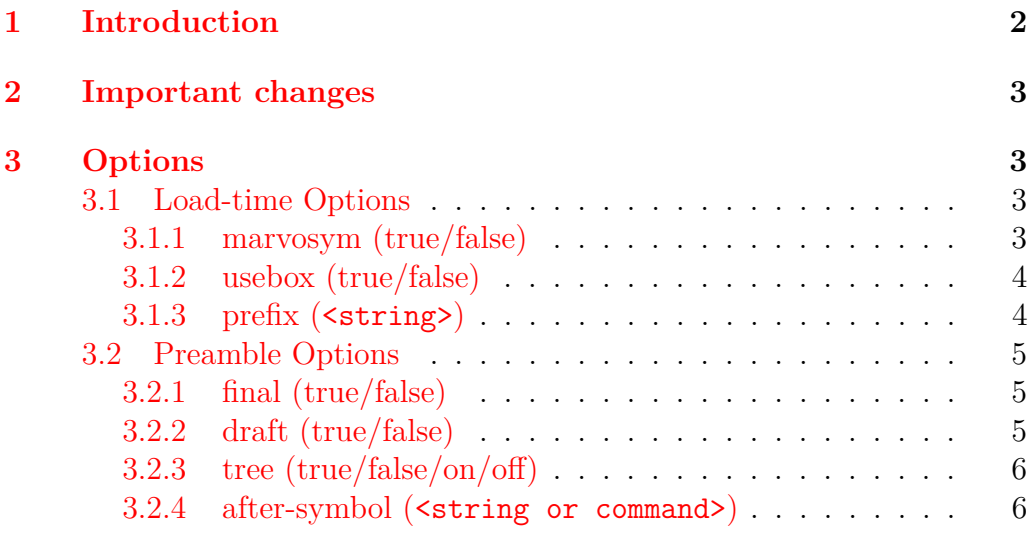

<sup>∗</sup>This document corresponds to tikzsymbols v4.0, dated 2016/04/04.

<span id="page-0-0"></span><sup>&</sup>lt;sup>1</sup>They are – of course – on purpose.

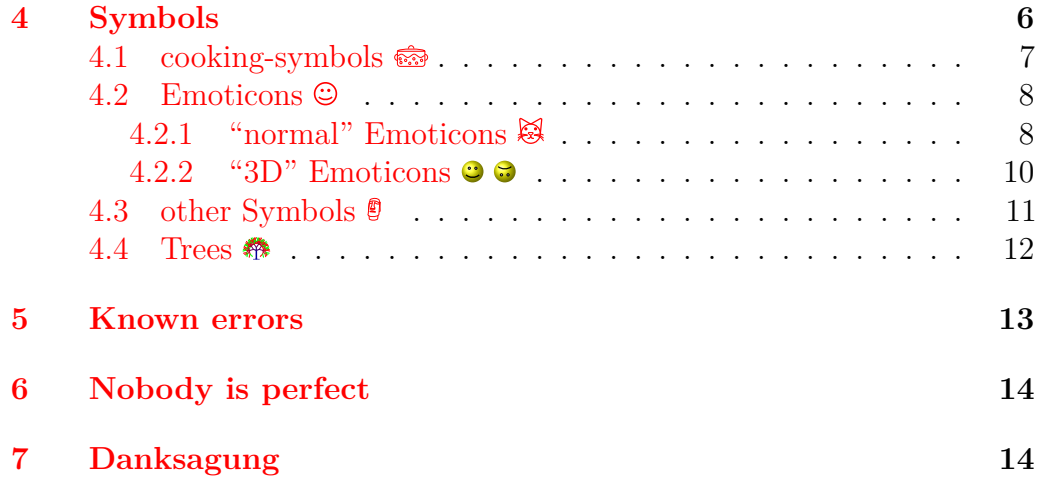

## <span id="page-1-0"></span>**1 Introduction**

As far as I can remember this package is the result of me writing a cooking book[2](#page-1-1) . Back then I wasn't able to find the cooking symbols I wanted and using time, tikz, lot's of magic (also known as "programming", but only if the respective person knows what's going on) and a documentation in bad grammar[3](#page-1-2) I somehow ended up with this package.

During time LAT<sub>EX3</sub> became known to me and I started experimenting and programming in this (I would say due to its simplicity compared to LATEX 2*ε* far superior) language. Well, long story short: I was impressed. And so the idea of writing my package in LAT<sub>EX</sub>3 was born.

I finally took my time and started rewriting my code using LAT<sub>EX3</sub>. This process can be summarized as: "What *does* this command?", "Why did I define *this* command?" and more generally "*What* have I done?!" Well, let's hope my code (and grammar) is better this time<sup>[4](#page-1-3)</sup>.

Well ... thats it, have fun!

<span id="page-1-1"></span><sup>2</sup>Well, it's one result, the other one is a cooking book.

<span id="page-1-2"></span><sup>3</sup>Not that it' now any better.

<span id="page-1-3"></span><sup>4</sup>Looking at own risk. You have been warned.

## <span id="page-2-0"></span>**2 Important changes**

The packages should behave the same way as the "old" ( $L_F X 2<sub>\epsilon</sub>$ ) release.

The option draft=absolute is now obsolete and replaced by the much simpler option draft=true.

Furthermore the horribly named command \tikzsymbolsaftersymbolinput is not defined anymore by this package. Please use the new option after-symbol, in combination with the new command \tikzsymbolsset, see section [3](#page-2-1) for more information.

And a new Emoticon: **\Changey** (and **\dChangey**).

## <span id="page-2-1"></span>**3 Options**

Options can either be set as package options or using \tikzsymbolsset. Some options can only be set as package options, those are described in section [3.1.](#page-2-2)

It is recommended to use the option draft=true while working on the document.

\tikzsymbolsset { $\{keys & values\}$ } \tikzsymbolsset

> Most keys, except for the load-time options (section [3.1\)](#page-2-2), can be set using this command.

## <span id="page-2-2"></span>**3.1 Load-time Options**

The following options *cannot* be set using \tikzsymbolsset.

## <span id="page-2-3"></span>**3.1.1 marvosym (true/false)**

Please load tikzsymbols *after* marvosym.

marvosym also defines \Smiley and \Coffeecup. If you prefer those symbols  $(\mathbb{Q}, \triangleq)$  over the tikzsymbols ones  $(\mathbb{Q}, \triangleq)$  you can use this option. If set to true tikzsymbols cancels the definition of its \Smiley and \Coffeecup:

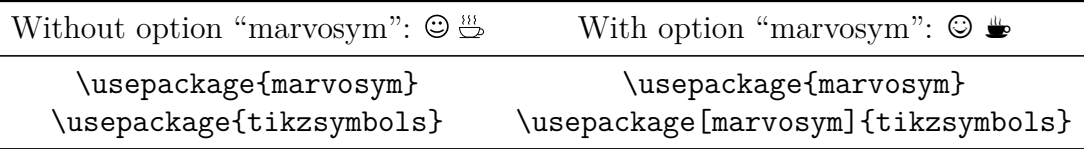

This option raises an error if set true without loading package marvosym. Can only be set as load-time option.

You may also use the option **prefix** (section [3.1.3\)](#page-3-1).

## <span id="page-3-0"></span>**3.1.2 usebox (true/false)**

In tikzsymbols all symbols are stored inside boxes (\sbox) and while I still have no idea what exactly happens, it shortens the compilation time of the document. By default this option is true.

The drawback is that LAT<sub>EX</sub> has only a limited number of box registers. If you come across an error message regarding boxes try setting usebox=false.

Can only be set as load-time option.

### <span id="page-3-1"></span>**3.1.3 prefix (<string>)**

This option takes a string as value: prefix=<string> and adds this prefix to every command defined by this package. So setting prefix=<prefix> adds <prefix> to all commands of this package:  $\sqrt{\text{prefix}^2}$ command.

 $\epsilon$  should neither contain any special characters (e.g.,  $\ddot{a}$ ,  $\ddot{b}$ ,  $\ddot{b}$ , etc.) nor spaces.

By default it is empty, so no prefix is given, if this option is given without an argument <prefix> is set to tikzsymbols.

Can only be set as a load-time option. For example:

## \usepackage[prefix=tikzsym]{tikzsymbols}

defines \Smiley as \tikzsymSmiley, \Kochtopf as \tikzsymKochtopf, \pot as \tikzsympot, etc.

If you use this option or think about using this option the following command may be handy:

 $\text{tikzsymbols}$ symbolsuse $\{Symbolname\}$ \tikzsymbolsuse

> This command takes the name of the symbol *without* backslash and prints the symbol (or raises an error if the symbol is not defined). Using this command you don't have to worry about a  $\epsilon$ prefix $\lambda$ , just write the command name and this command adds automatically the given prefix to the command name.

```
For example: \tikzsymbolsuse{Smiley}[2] \odot
```

```
\tikzsymbolsuse{BasicTree}[1.2]{black}{red!50!black}{red}{leaf}
```
₩

```
\tikzsymbolsuse{Ofen}
\tikzsymbolsuse{Fire}[-1.3]
etc.
```
## <span id="page-4-0"></span>**3.2 Preamble Options**

Most of these commands can be set either as package option or with \tikzsymbolsset.

### <span id="page-4-1"></span>**3.2.1 final (true/false)**

### final= <true/false> final

This key has the opposite behavior of the option draft.

It is a boolean key and therefore accepts only true or false and is set to true by default. Setting it to true prints all symbols normally. Setting it to false prints plain vanilla draft-boxes instead which speeds up the compile-process.

### <span id="page-4-2"></span>**3.2.2 draft (true/false)**

#### draft = <true/false> draft

While working on the document it is recommended to set this option to true because creating many symbols may takes some time to compile and by setting this option to true the symbols are replaced by plain vanilla rectangles which are faster to create.

The old option draft=absolute is obsolete and should therefore not be used.

## <span id="page-5-0"></span>**3.2.3 tree (true/false/on/off)**

### tree tree= <true/on/false/off>

This key accepts true, false and furthermore on and off. The latter do exactly the same as the first ones.

This option has only an effect on the command **\BasicTree** and his derivates (\Springtree, \Summertree, \Autumntree and \Wintertree) and substitutes them with tikz drawn boxes.

So while draft=true replaces the output of *all* commands with simple black boxes, tree=true/on only replaces the output of "tree"-commands with boxes.

It is recommended to use draft=true, but if you want you can use this option.

## <span id="page-5-1"></span>**3.2.4 after-symbol (<string or command>)**

### after-symbol after-symbol =  $\{\langle string\; or\; command \rangle\}$

Is more stable if set using \tikzsymbolsset. The value of this key is inserted after every command of this package. By default it is set to \xspace.

## <span id="page-5-2"></span>**4 Symbols**

In this section the symbols are introduced. They  $\hat{m}$  all  $\epsilon$  Change  $\hat{m}$ automatically  $\ddot{\phi}$  with  $\dddot{\Xi}$  text-size  $\ddot{\mathcal{E}}$ .

# <span id="page-6-0"></span>**4.1 cooking-symbols**

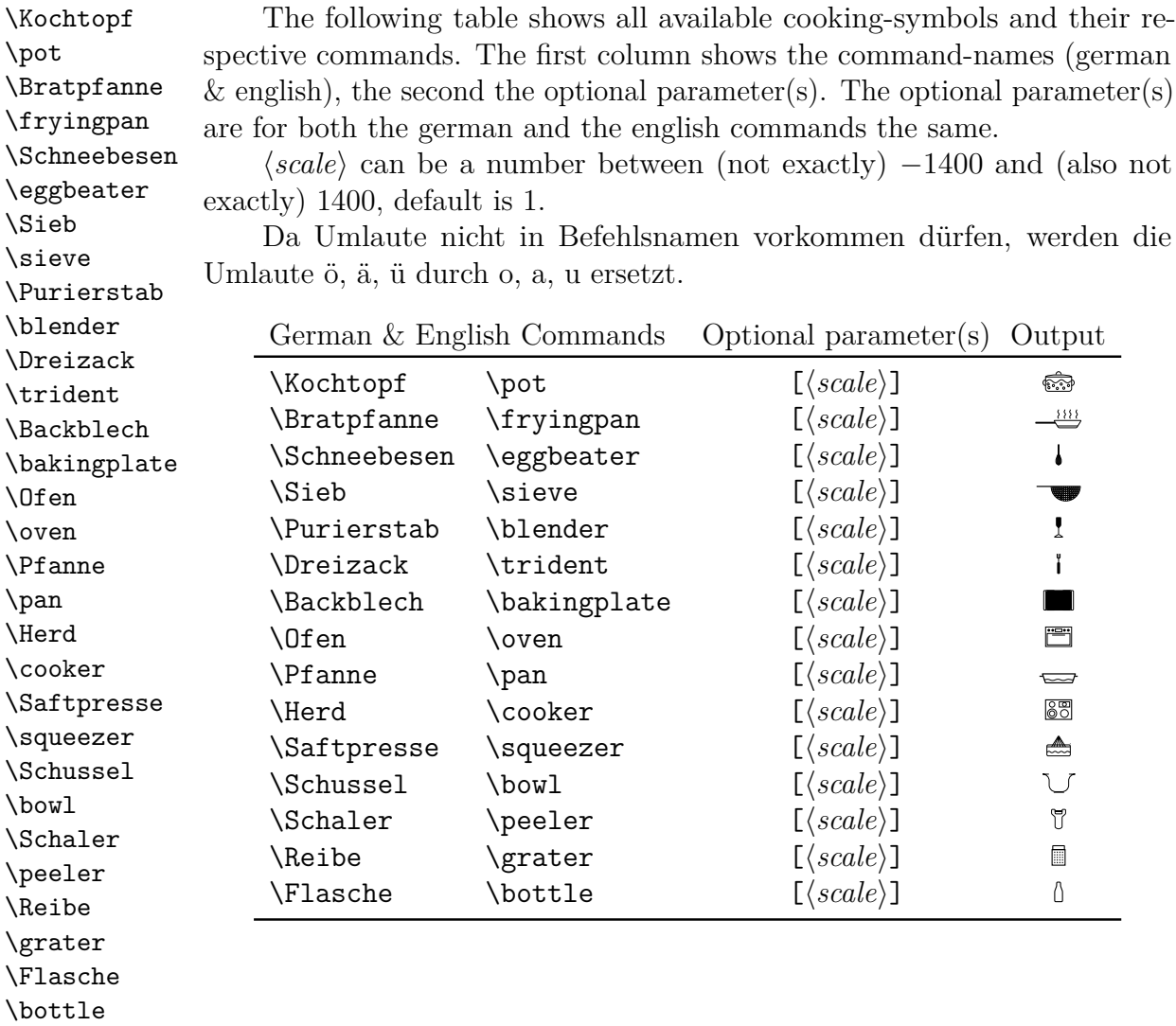

## <span id="page-7-0"></span>**4.2 Emoticons**

# <span id="page-7-1"></span>**4.2.1 "normal" Emoticons**

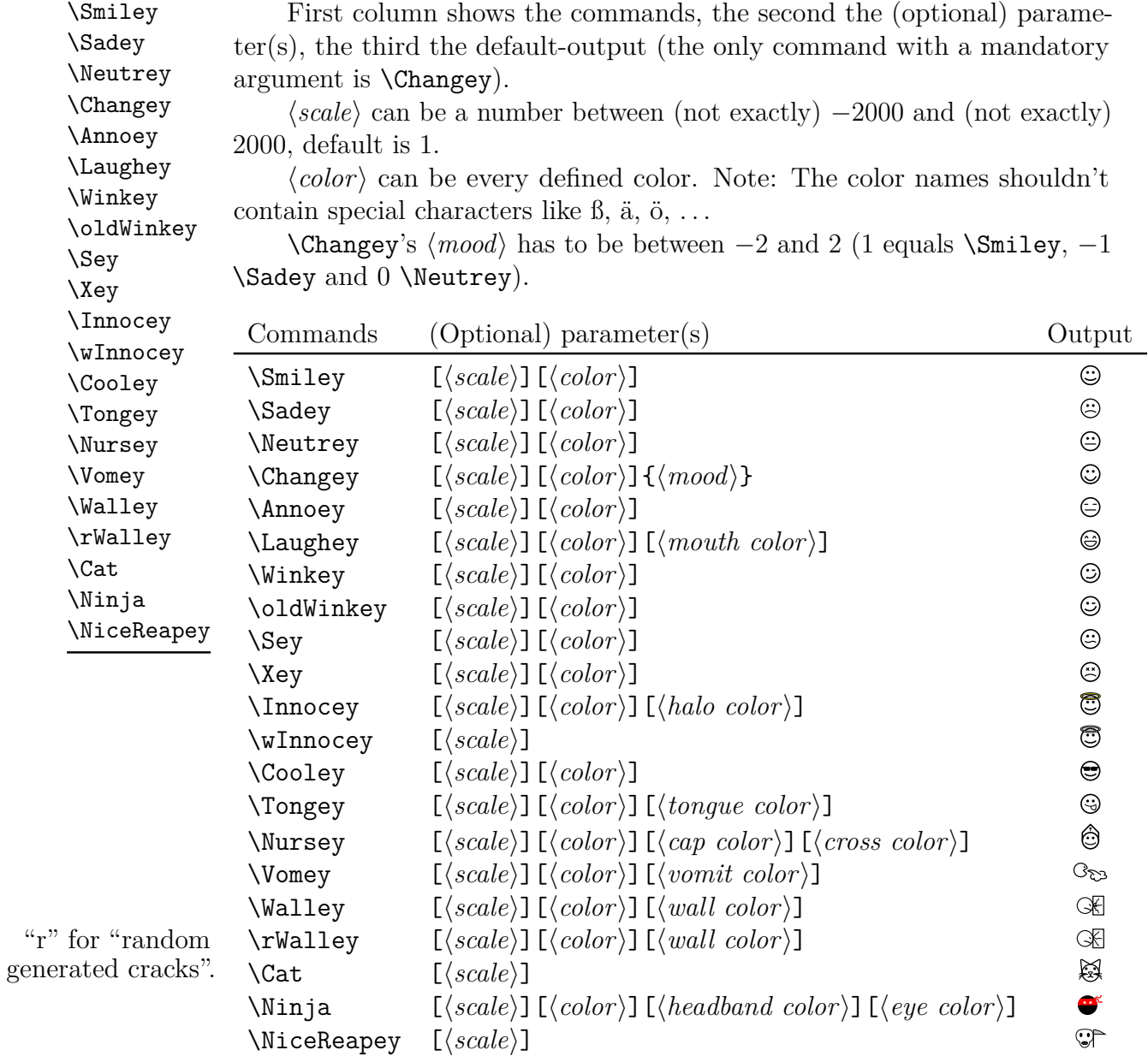

```
Examples: \Sadey[][red] \bullet\Cooley[-3][cyan]
    \Vomey[1.5][green!80!black][olive]<sup>8</sup>
    \Nursey[][yellow][blue][red] \bullet.
    \binom{N}{1.3}[][violet][red] \bullet.
    \colorbox{yellow}{\Winkey \Annoey[-1]\Neutrey}
    \textcolor{blue}{\Sey} \circledcirc\label{th:main} $$\Changey{-2} @ \Changey{-1.367} @ \Changey{-1} @ \Changey{0} $$\odot \Changey{1} \odot \Changey{1.41} \odot \Changey{2} \odot
```
# <span id="page-9-0"></span>**4.2.2 "3D" Emoticons**

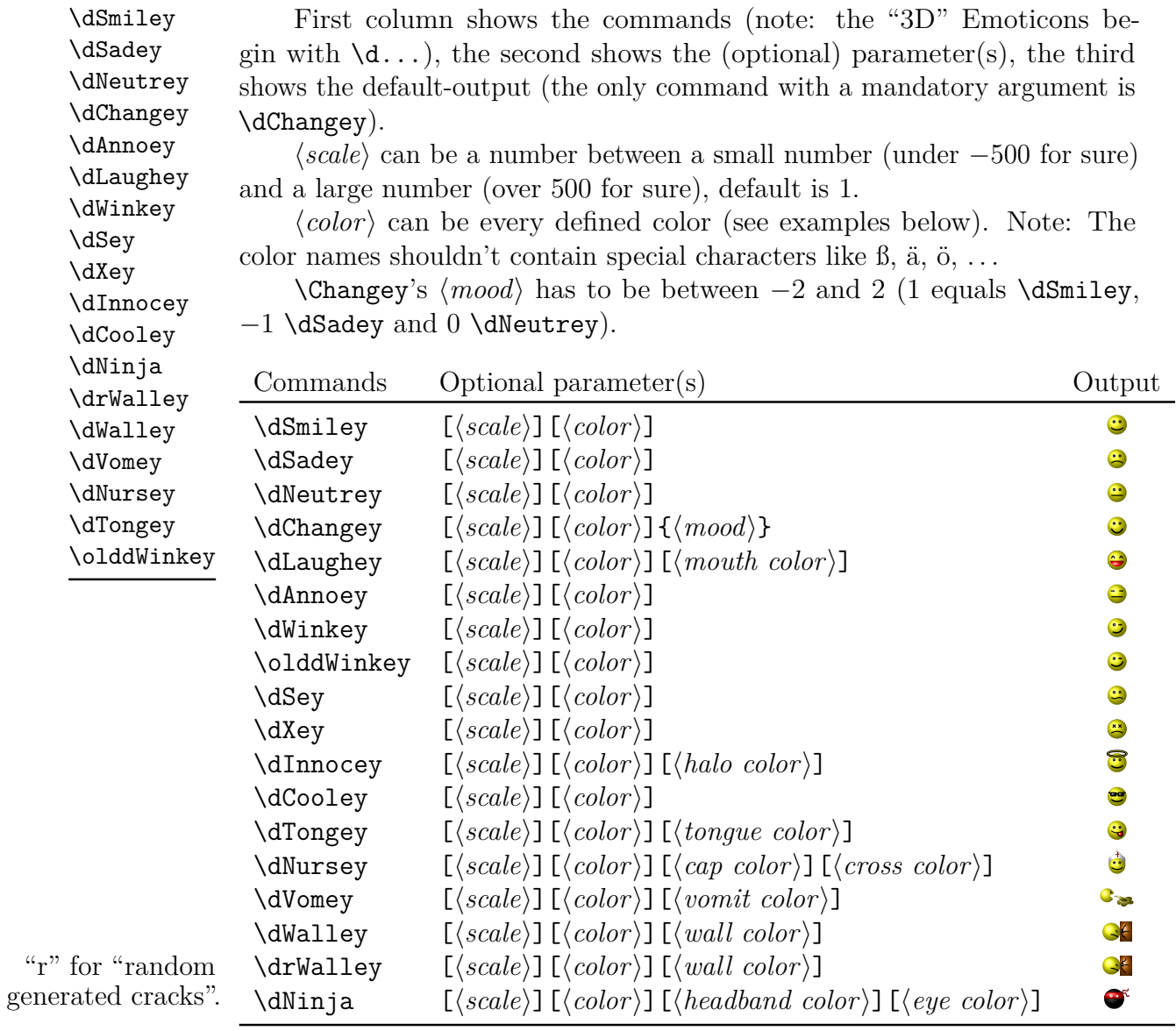

Examples: \dSadey[][red]  $\bullet$ 

\dCooley[-3][cyan]

```
\dVomey[1.5][green!70!black][olive]
    \dNursey[][yellow][blue][red] \bullet.
    \dim\left[1.3\right] [][violet][red] \bullet.
    \label{th:main} $$\dChangey{-2} @\ddot{-1.367} @\ddot{-1} @\ddot{0}\odot \ddot{\text{1}} \odot \ddot{\text{2}} \odot
```
## <span id="page-10-0"></span>**4.3 other Symbols**

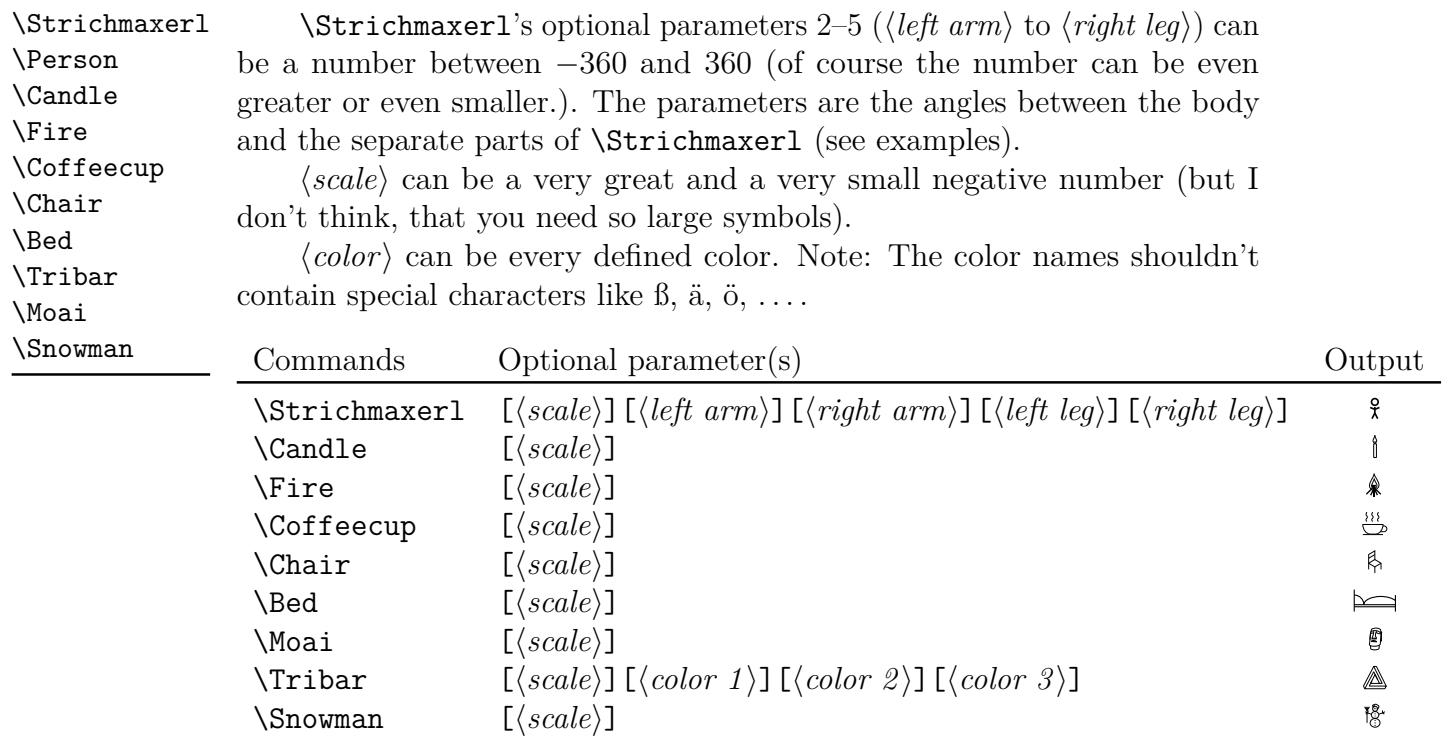

\Tribar[-10][blue][red][green]  $\left\{\right\}$  (Tribar[2.1][blue][blue!50][blue!20]

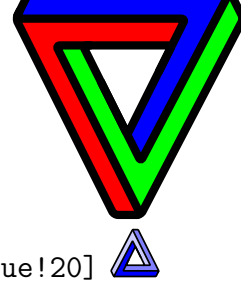

```
\Strichmaxerl[1][10][30][40][4] \frac{2}{3},
\Strichmaxerl[1.4][210][310][10][90] \frac{8}{15}\forallStrichmaxerl[2][510][110][190][990] \langle,
\Strichmaxerl[0.9][54][28][95][16]
\Strichmaxerl[][54][28]
```
\BasicTree \Springtree \Summertree \Wintertree \WorstTree

<span id="page-11-0"></span>**4.4 Trees**

h*scale*i can be a number between (not exactly) −900 and (again not exactly) 900, default is 1.

 $\langle color \rangle$  can be every defined color (see examples below). Note: The color names shouldn't contain special characters like  $\beta$ ,  $\ddot{a}$ ,  $\ddot{o}$ , ...

 $\{\langle leaf \rangle\}$  uses the colors of  $\{\langle leaf\ color\ a \rangle\}$  and  $\{\langle leaf\ color\ b \rangle\}$ , you can leave this one empty if you don't want leaves (\Wintertree is without *leaf*, see examples below).

If you are using those trees, LAT<sub>EX</sub> needs longer to produce the output. So you may use the package option tree=off, or (better) draft=true (see section section [3.2.2](#page-4-2) and section  $3.2.3$ ) to make LAT<sub>E</sub>X faster.

Furthermore this trees are pretty much stolen from the tikz manual. I regret nothing.

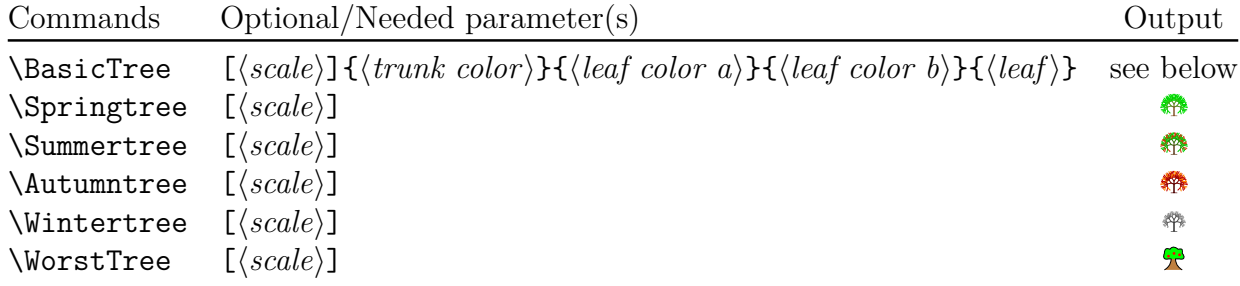

\BasicTree **examples** Some "normal" trees: \colorbox{green}{\BasicTree{red}{orange}{yellow}{leaf}}

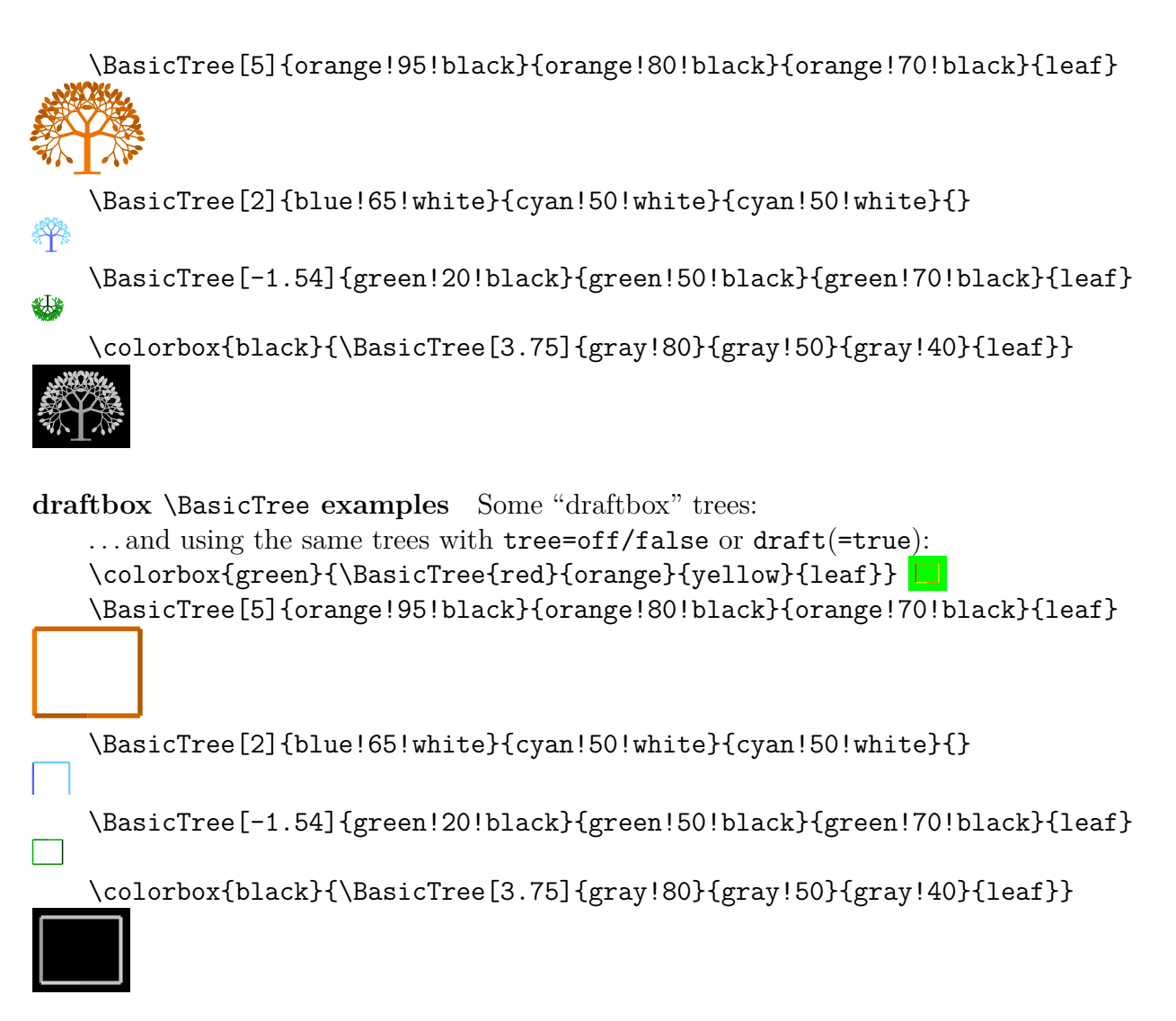

I think it's better if you define your own trees using \newcommand and \BasicTree:

```
\newcommand{\Myicetree}[1][1]{%
 \BasicTree[#1]{blue!65!white}{cyan!50!white}{cyan!50!white}{}}
```
# <span id="page-12-0"></span>**5 Known errors**

Make sure you load marvosym *before* tikzsymbols because both packages define \Smiley, marvosym via \newcommand tikzsymbols via \DeclareDocumentCommand.

If you load marvosym *after* tikzsymbols,  $\mathbb{F}$ FFX generates an error-message because \Smiley has already been defined.

If you load marvosym *before* tikzsymbols, tikzsymbols will overwrite marvosym's Smiley (and Coffeecup) and no error-message is generated (if you like the \Smiley from marvosym more, use the tikzsymbols option marvosym or prefix).

## <span id="page-13-0"></span>**6 Nobody is perfect**

If you find a bug please send me a mail involving a *minimal example* showing the bug and a short description. Please mention "tikzsymbols" in the header, "gmx" has a habit of putting mails into the spam-folder and it helps me to recognize those mails faster. This can also be the reason why I may need some time to answer the mail.

Suggestions are also welcome.

# <span id="page-13-1"></span>**7 Danksagung**

I would like to thank all users for providing bug reports and helping to improve this package.

Furthermore many thanks to my brother helping me improving the symbols.